|図書のインターネット(パソコン・スマートフォンなど)からの予約の仕方| 秋津公民館図書室

※熊本市が所蔵する本を検索・予約し、最寄りの公民館で受け取ることができます。 ※熊本市立図書館は利用できるサービスを限定し開館中。

※インターネット環境がない場合、事前登録(市立図書館などで)をされている方は電話予約も可能です。 【お問合せ】秋津公民館(365-5750)

以下パソコンでの操作方法の説明ですが、スマートフォンやタ

ブレットでも似たような操作で進めることができます。

1.準備

①図書カード

②図書カードを発行した時のパスワード(パスワードの初期設定は生年月日の下4桁)

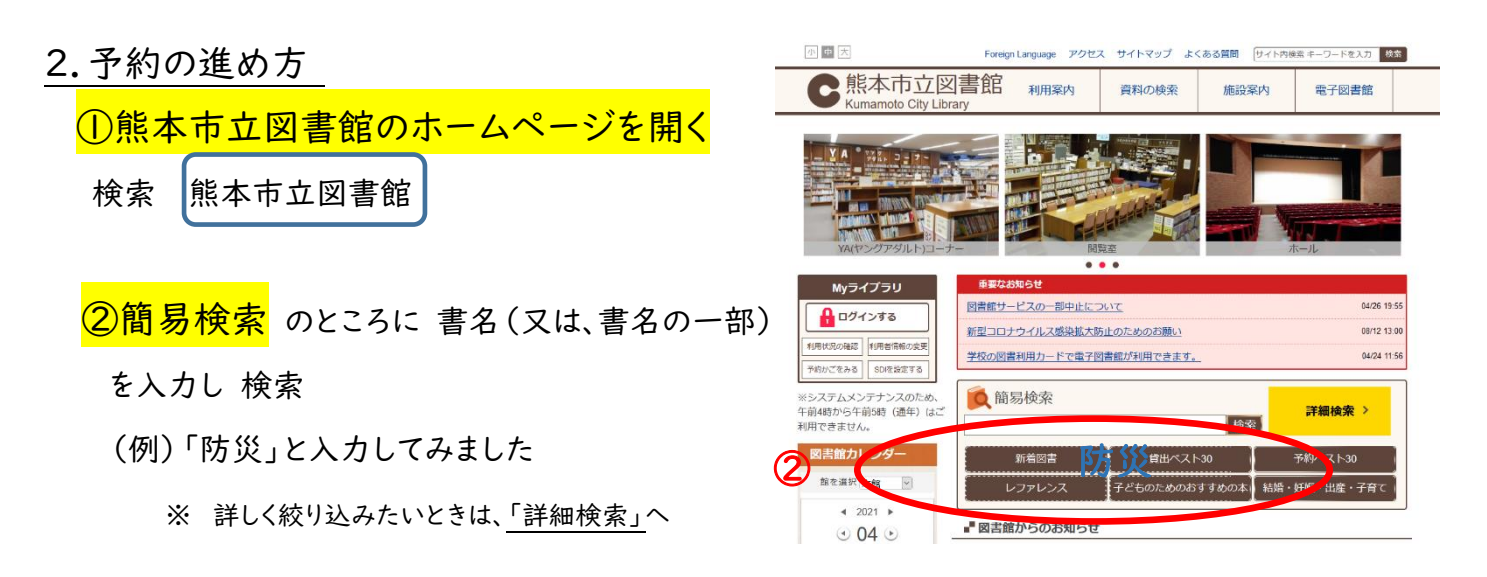

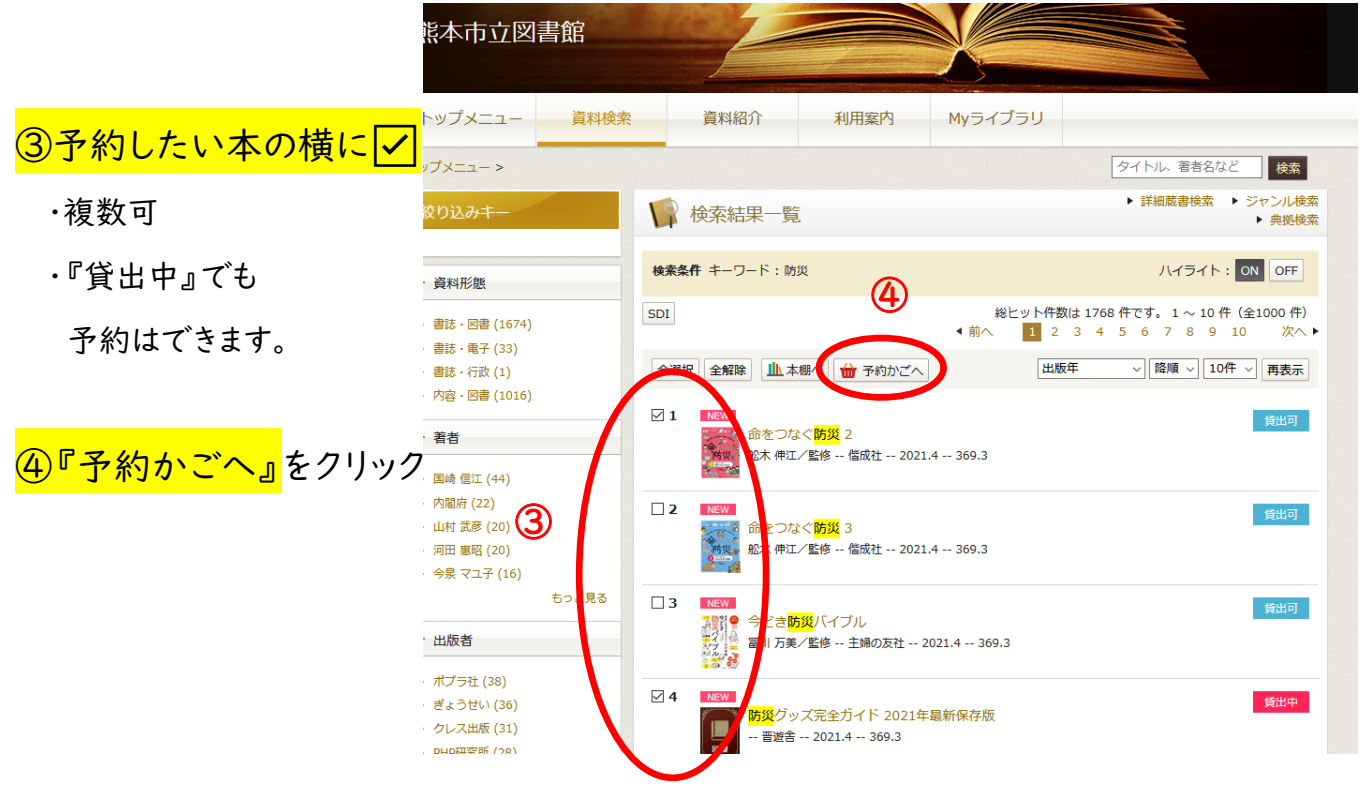

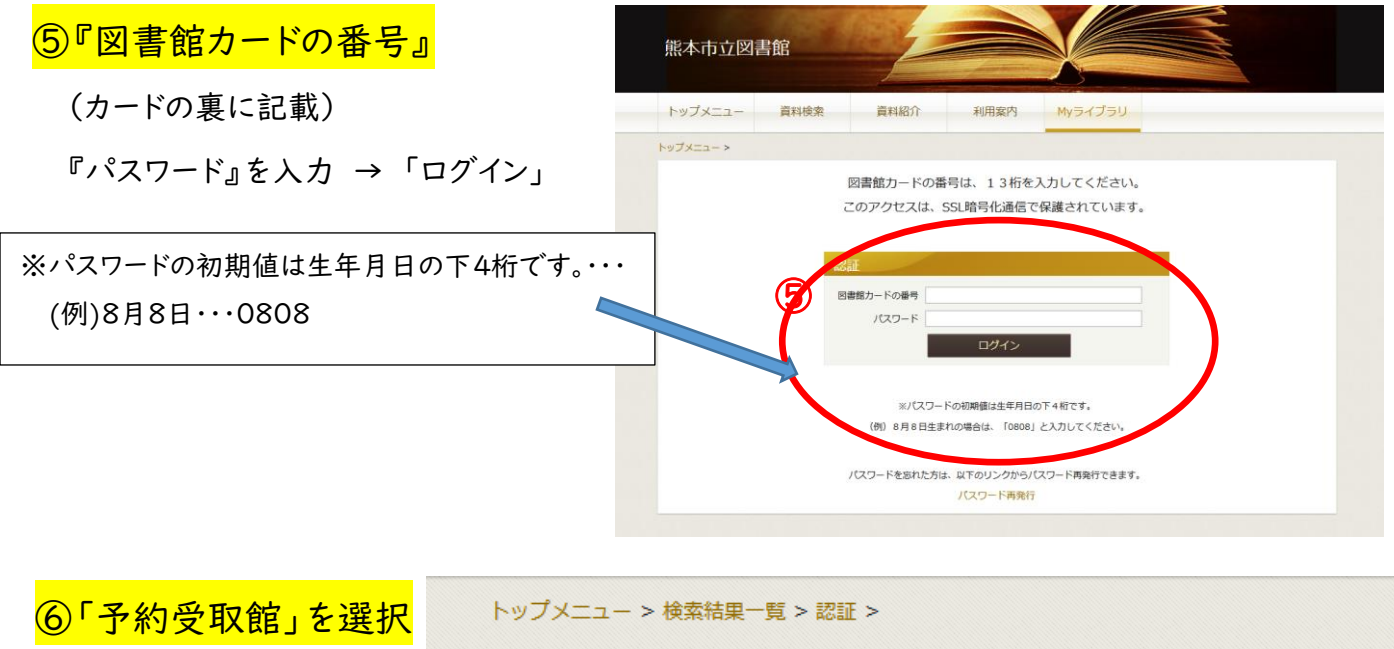

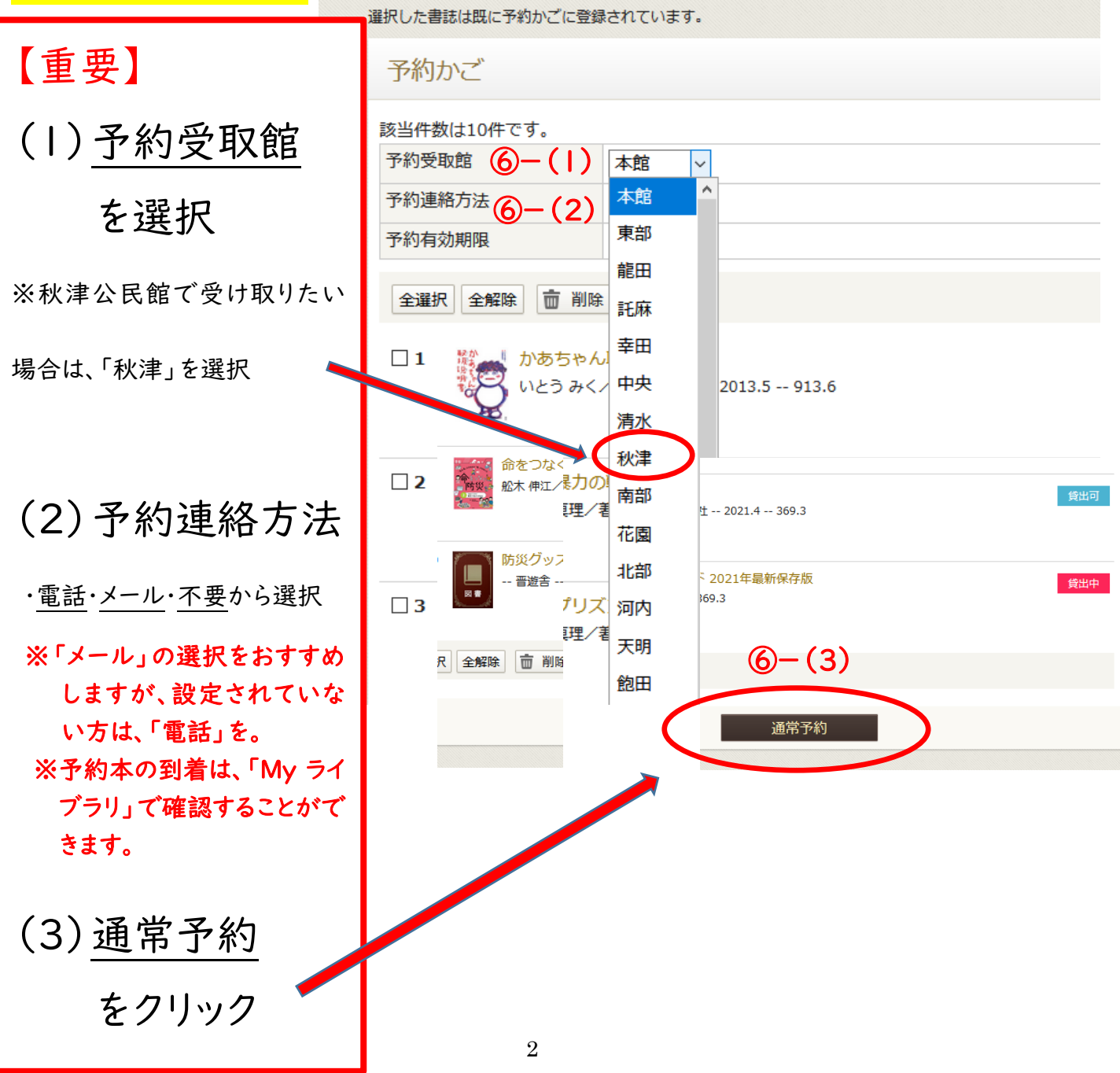

⑦最終確認「予約内容確認」

<mark>⑧内容を確認</mark>し、よければ <mark>『予約』</mark> をクリック

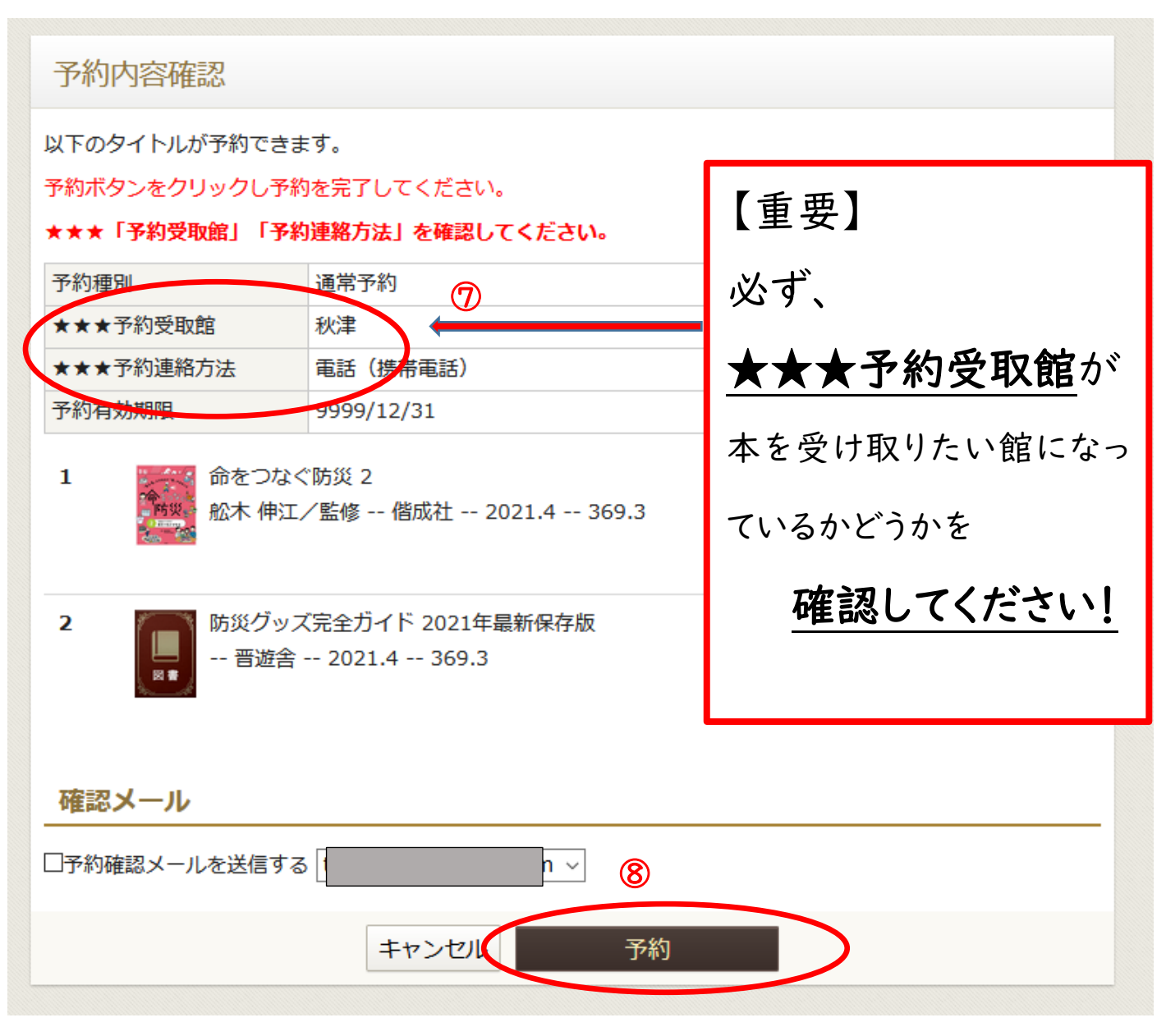

※ 「予約確認メールを送信する」 は任意

①「My ライブラリ」では、利用状況を確認することができます。

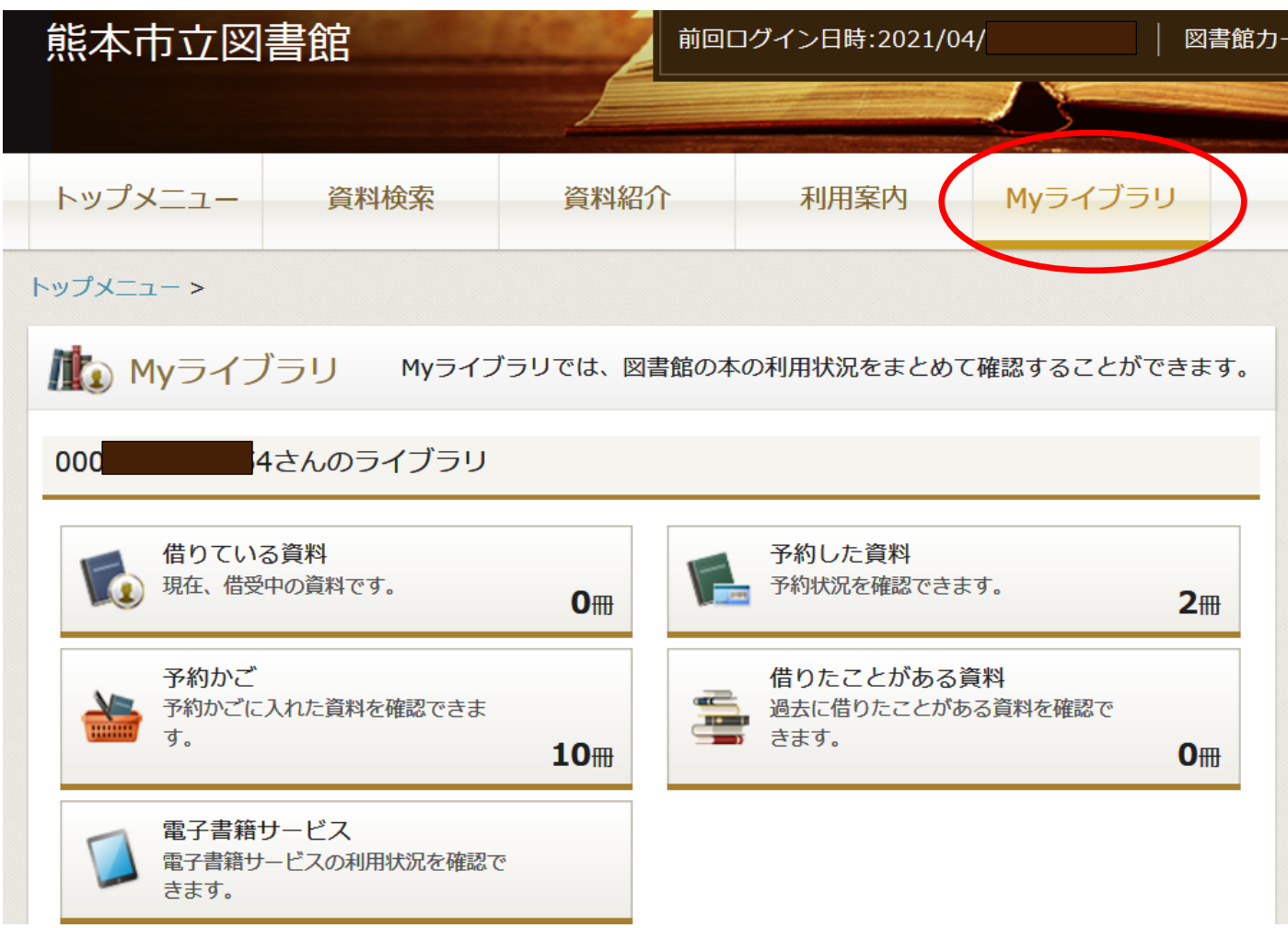

②「利用者情報」では、「予約受取館」の固定、「予約連絡方法」の変更などができます。

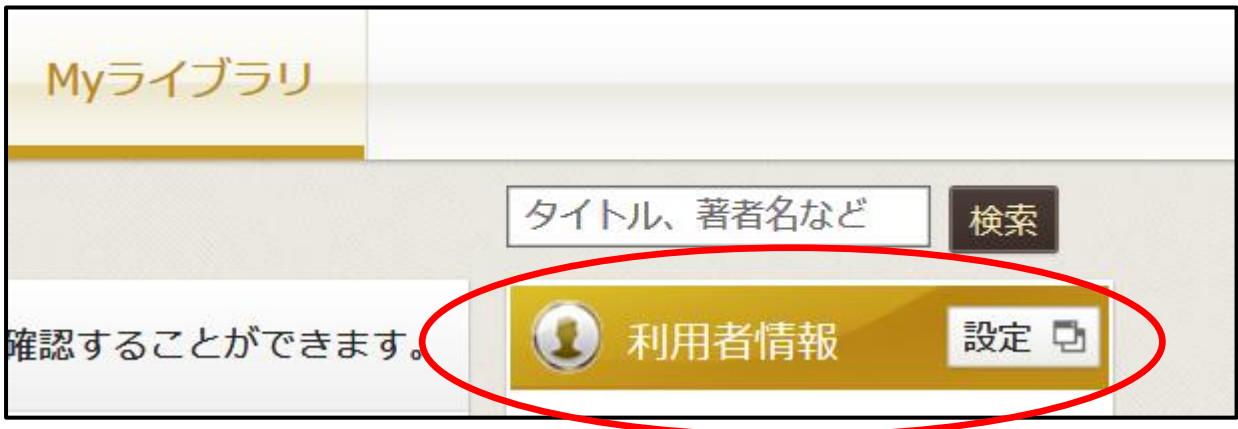